# Politechnika Krakowska im. Tadeusza Kościuszki

# Karta przedmiotu

obowiązuje studentów rozpoczynających studia w roku akademickim 2016/2017

Wydział Inżynierii Środowiska

Kierunek studiów: Gospodarka przestrzenna **Profil: Ogólnoakademicki** Profil: Ogólnoakademicki

Forma sudiów: stacjonarne **Kod kierunku: 6** Kod kierunku: 6

Stopień studiów: II

Specjalności: Planowanie przestrzenne i gospodarka komunalna

## 1 Informacje o przedmiocie

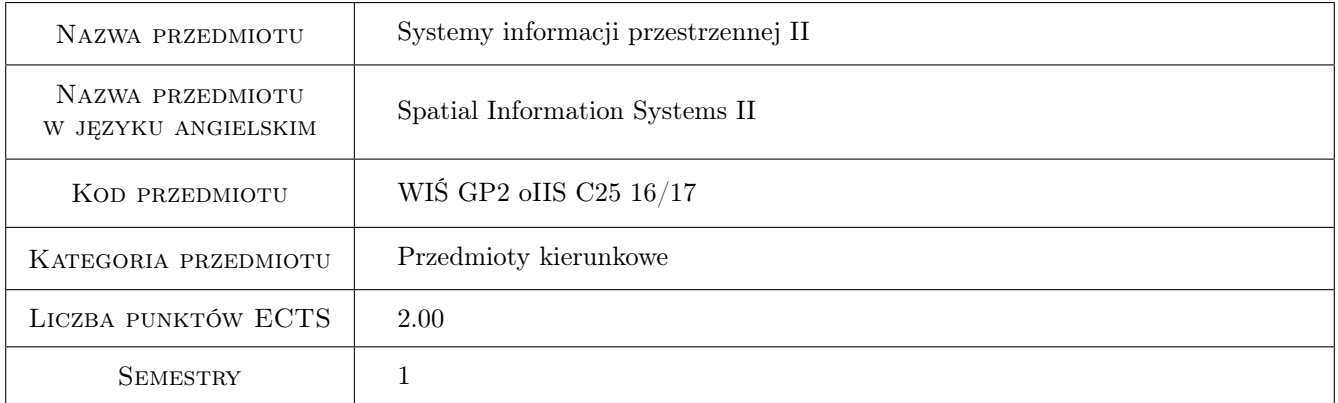

# 2 Rodzaj zajęć, liczba godzin w planie studiów

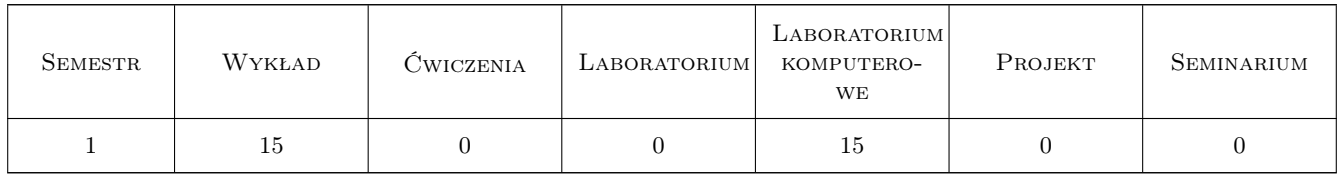

## 3 Cele przedmiotu

Cel 1 Zapoznanie z metodami upowszechniania danych przestrzennych poprzez portale mapowe.

Cel 2 Zaznajomienie z możliwościami wykorzystania ogólnodostępnych zobrazowań satelitarnych.

Cel 3 Zapoznanie z mechanizmami wykorzystania baz danych przestrzennych.

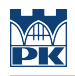

# 4 Wymagania wstępne w zakresie wiedzy, umiejętności i innych **KOMPETENCJI**

1 Podstawowa wiedza z zakresu systemów informacji przestrzennej.

## 5 Efekty kształcenia

EK1 Wiedza dotycząca współczesnych metod udostępniania danych przestrzennych.

EK2 Umiejętności tworzenia prostych portali mapowych.

EK3 Umiejętności wykorzystania ogólnodostępnych zobrazowań satelitarnych (Sentinel/Landsat).

EK4 Wiedza o pracy z bazami danych przestrzennych (PostgreSQL/SpatiaLite).

## 6 Treści programowe

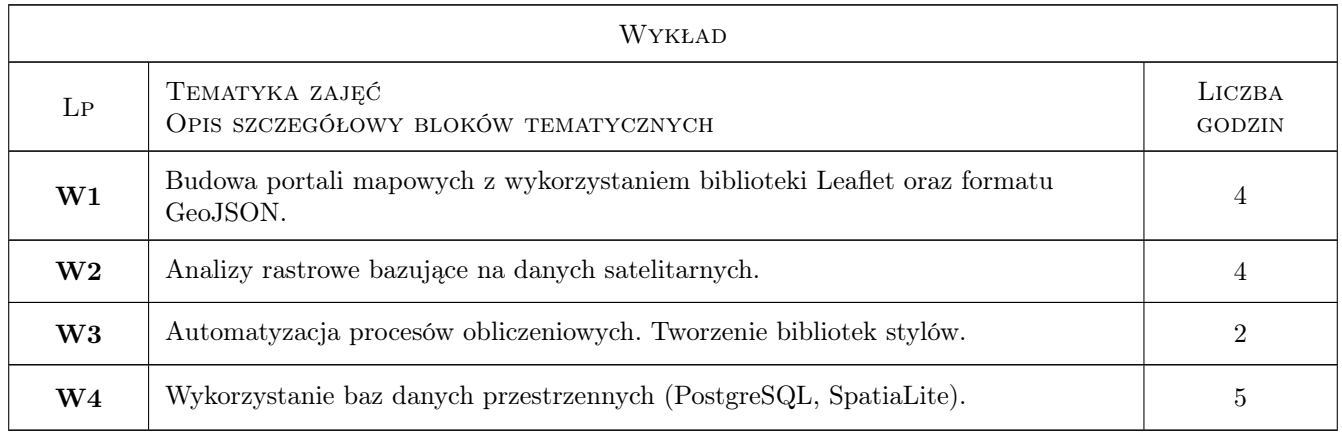

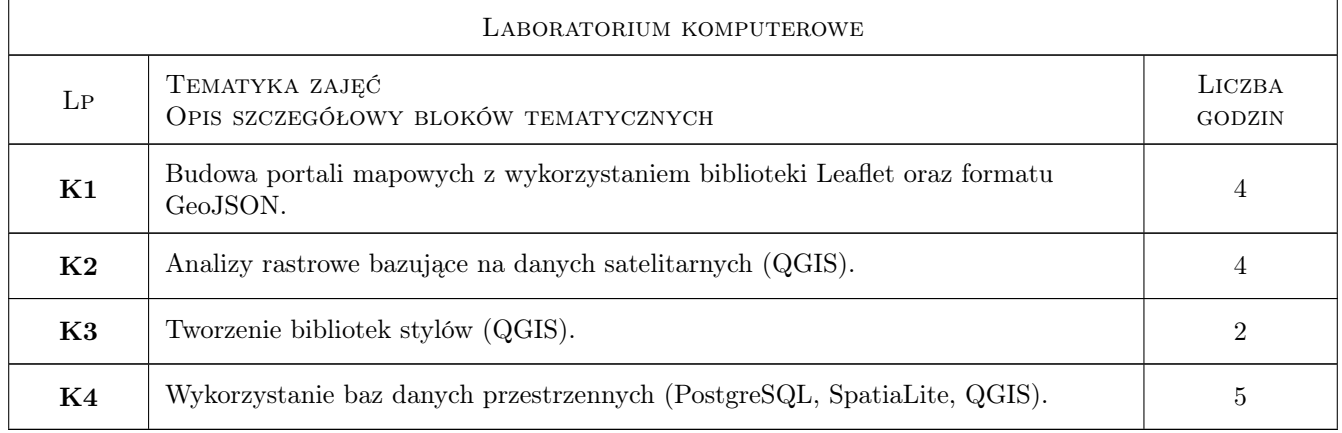

## 7 Narzędzia dydaktyczne

- N1 Wykłady
- N2 Prezentacje multimedialne
- N3 Ćwiczenia laboratoryjne

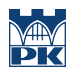

# 8 Obciążenie pracą studenta

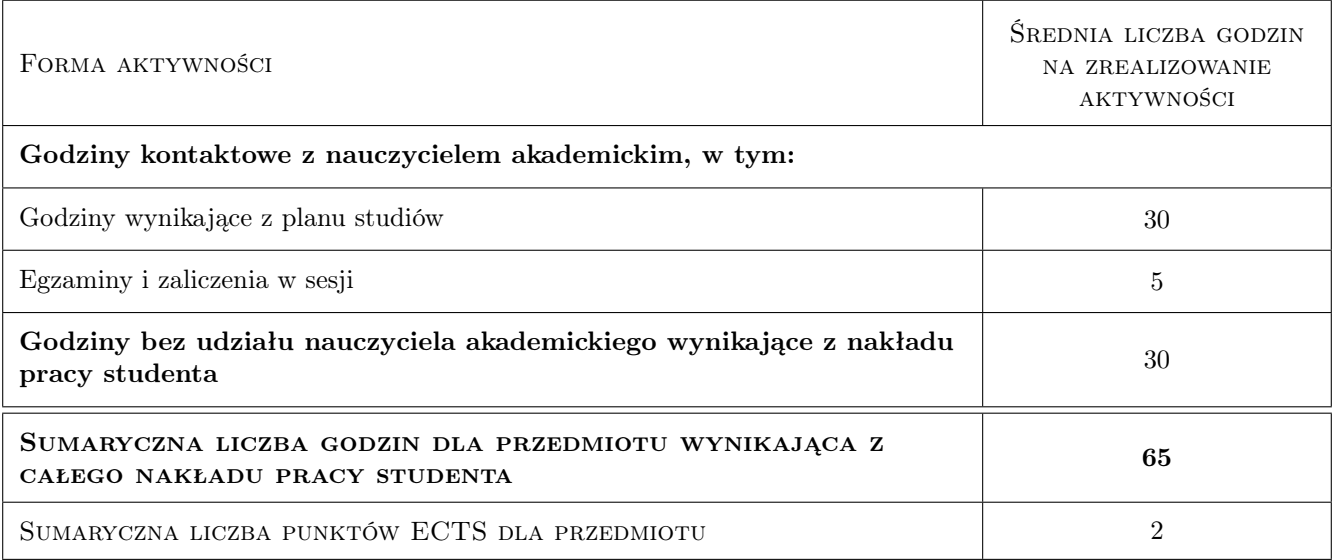

# 9 Sposoby oceny

#### Ocena formująca

- F1 Ćwiczenie praktyczne
- F2 Test

#### Ocena podsumowująca

P1 Średnia ważona ocen formujących

P2 Kolokwium

#### Warunki zaliczenia przedmiotu

W1 Ćwiczenie praktyczne pod koniec każdych zajęć (F1). W przypadku dwóch negatywnych ocen lub nieobecności na więcej niż dwóch zajęciach zadanie sprawdzające (P2) na koniec semestru.

#### Kryteria oceny

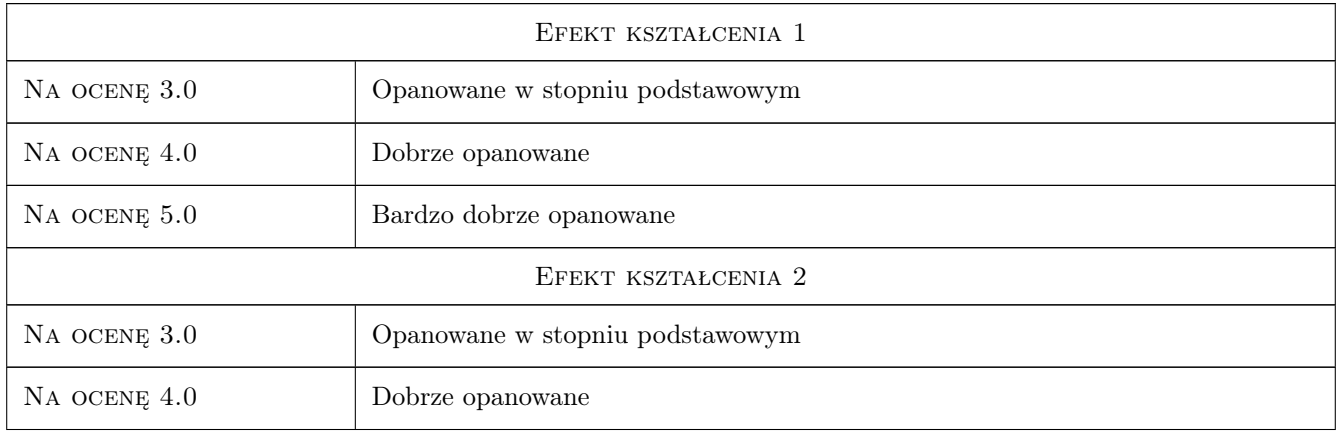

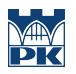

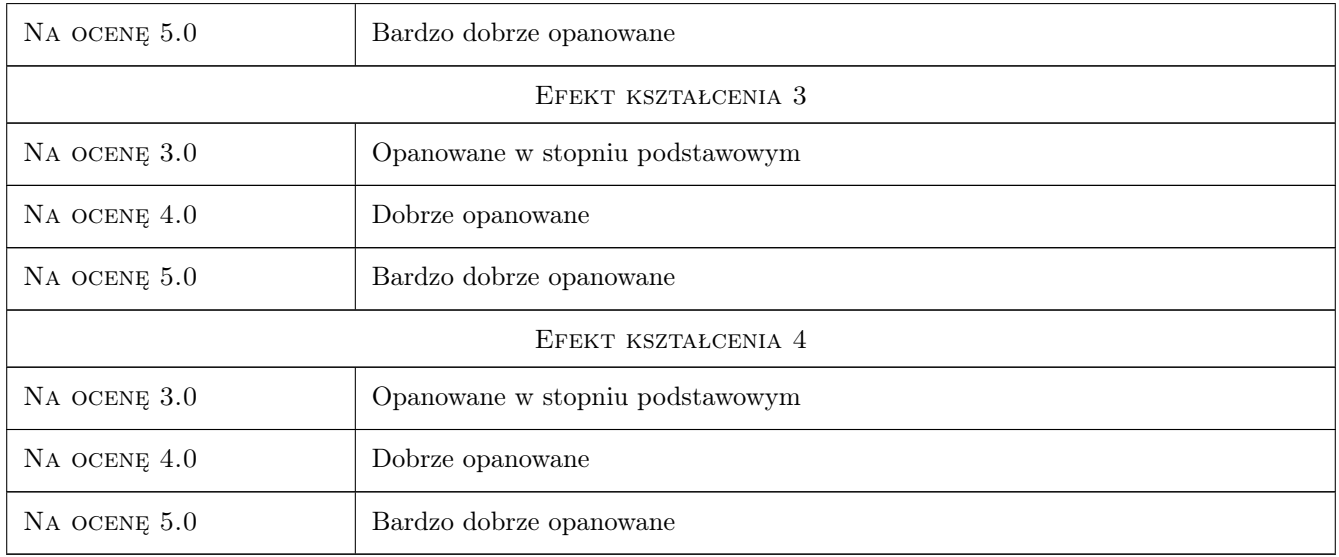

# 10 Macierz realizacji przedmiotu

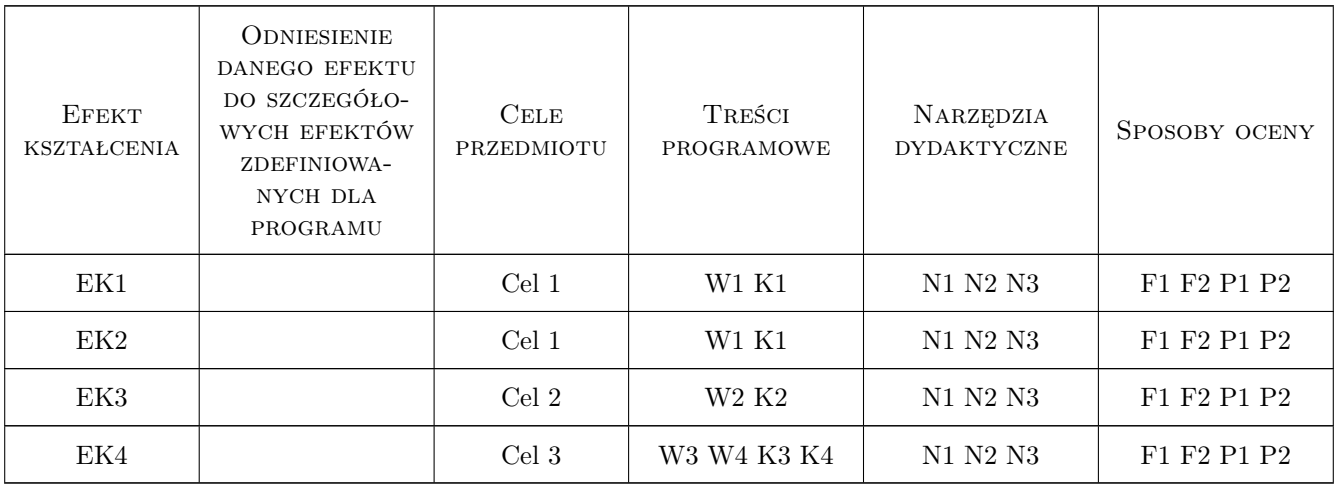

# 11 Wykaz literatury

#### Literatura podstawowa

- [1 ] R. Szczepanek Systemy informacji przestrzennej z QGIS, część I i II, Kraków, 2016, Wydawnictwo PK
- [2 ] V. Agafonkin Leaflet Quick Start Guide, http://leafletjs.com/examples/quick-start.html, 2015, web
- [3 ] L. Congedo Semi-Automatic Classification Plugin for QGIS, http://fromgistors.blogspot.com/p/semiautomatic-classification-plugin.html, 2016, web
- [4 ] The PostgreSQL Global Development Group PostgreSQL, https://www.postgresql.org/docs/, 2016, web

#### Literatura uzupełniająca

[1 ] V. Agafonkin — Leaflet API Reference, http://leafletjs.com/reference.html, 2015, web

## 12 Informacje o nauczycielach akademickich

#### Osoba odpowiedzialna za kartę

dr inż. Robert Szczepanek (kontakt: robert@iigw.pl)

#### Osoby prowadzące przedmiot

1 dr inż. Robert Szczepanek (kontakt: robert.szczepanek@iigw.pk.edu.pl)

## 13 Zatwierdzenie karty przedmiotu do realizacji

(miejscowość, data) (odpowiedzialny za przedmiot) (dziekan)

PRZYJMUJĘ DO REALIZACJI (data i podpisy osób prowadzących przedmiot)

. . . . . . . . . . . . . . . . . . . . . . . . . . . . . . . . . . . . . . . . . . . . . . . .